# **Virginia Western Community College ITN 154**

## **Network Fundamentals, Router Basics, and Configuration (ICND1) - Cisco**

### **Prerequisites**

none

### **Course Description**

Provides instruction in the fundamentals of networking environments, the basics of router operations, and basic router configuration.

## **Semester Credits: 4 Lecture Hours: 3 Lab/Clinical/Internship Hours:** 2

### **Required Materials**

### **Textbook:**

CCNA routing and Switching Portable Command Guide, Authors: Scott Empson, 5th ed. ISBN: 978-0135937822. All reading material is located on netacad.com

### **Other Required Materials:**

Packet Tracer Software (available from the class website)

### **Course Outcomes**

### **At the completion of this course, the student should be able to:**

- Explain the advances in modern network technologies.
- Implement initial settings including passwords, IP addressing, and default gateway parameters on a network switch and end devices.
- Explain how network protocols enable devices to access local and remote network resources.
- Explain how physical layer protocols, services, and network media support communications across data networks.
- Calculate numbers between decimal, binary, and hexadecimal systems.
- Explain how media access control in the data link layer supports communication across networks.
- Explain how Ethernet operates in a switched network.
- Explain how routers use network layer protocols and services to enable end-to-end connectivity.
- Explain how ARP and ND enable communication on a network.
- Implement initial settings on a router and end devices.
- Calculate an IPv4 subnetting scheme to efficiently segment a network.
- Implement an IPv6 addressing scheme.
- Use various tools to test network connectivity.
- Compare the operations of transport layer protocols in supporting end-to-end communication.

#### **Virginia Western Community College 3099 Colonial Ave SW School of Science, Technology, Engineering and Math (540) 857-7273**

- Explain the operation of application layer protocols in providing support to end-user applications.
- Configure switches and routers with device hardening features to enhance security.
- Implement a network design for a small network to include a router, a switch, and end devices.

## **Topical Description**

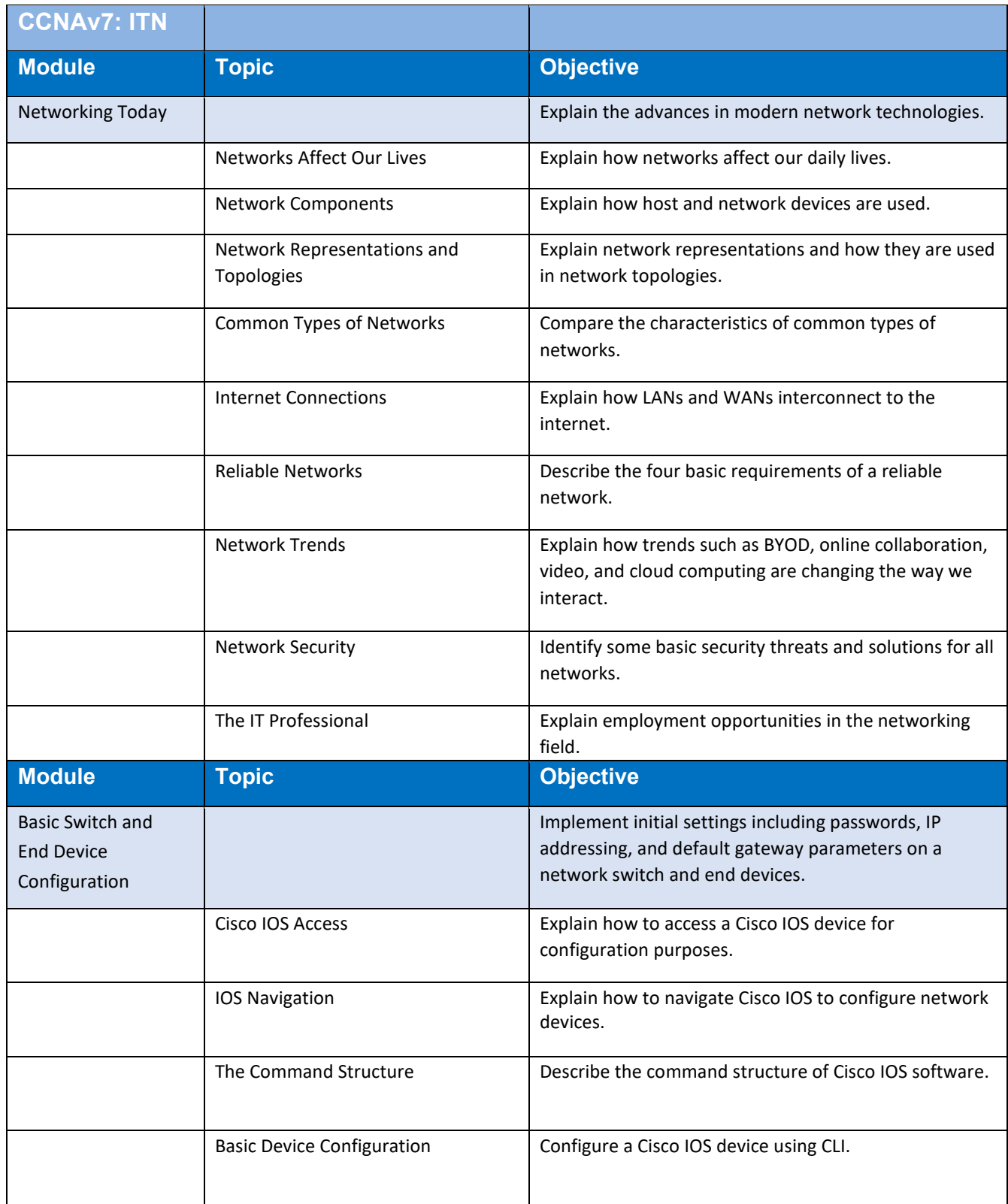

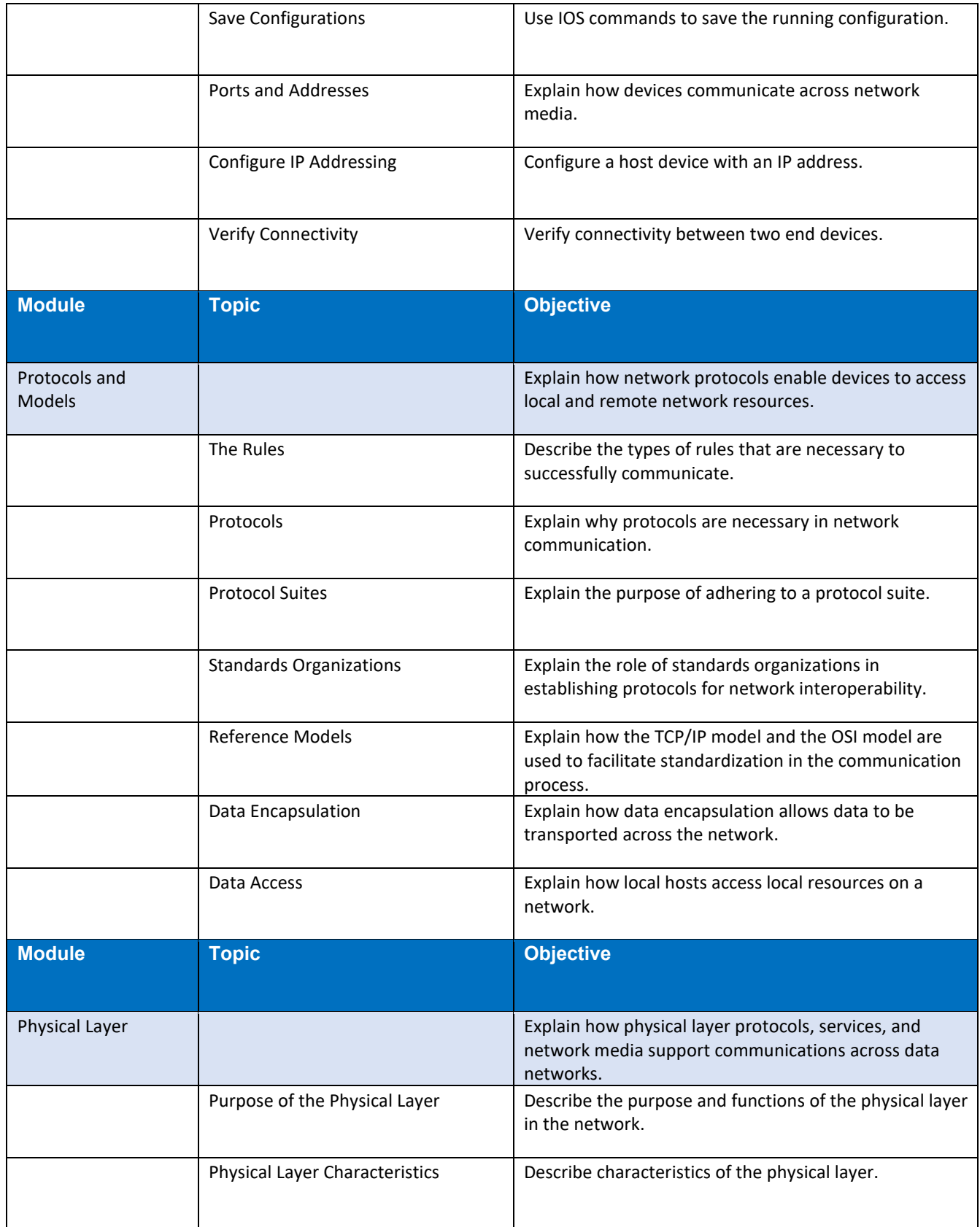

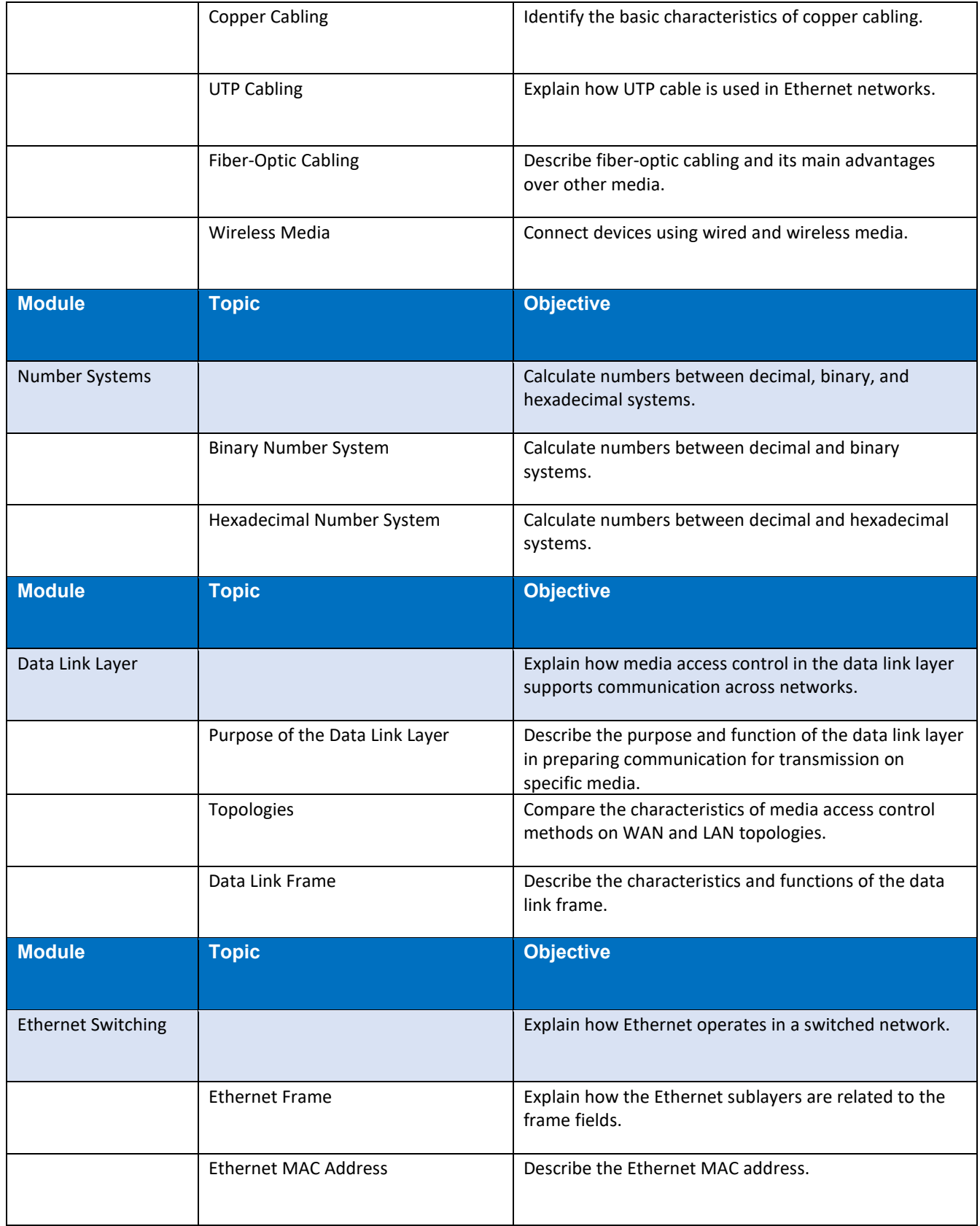

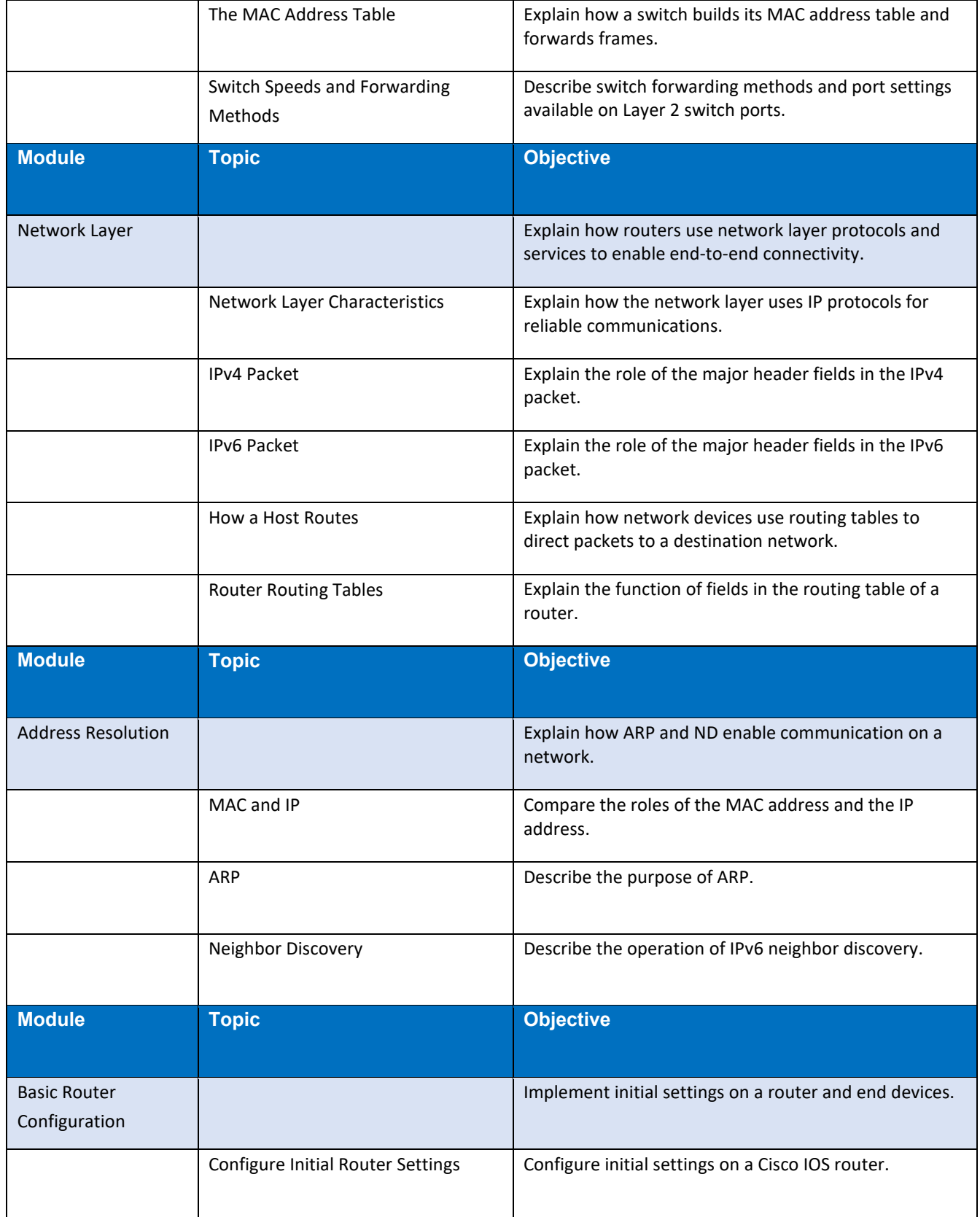

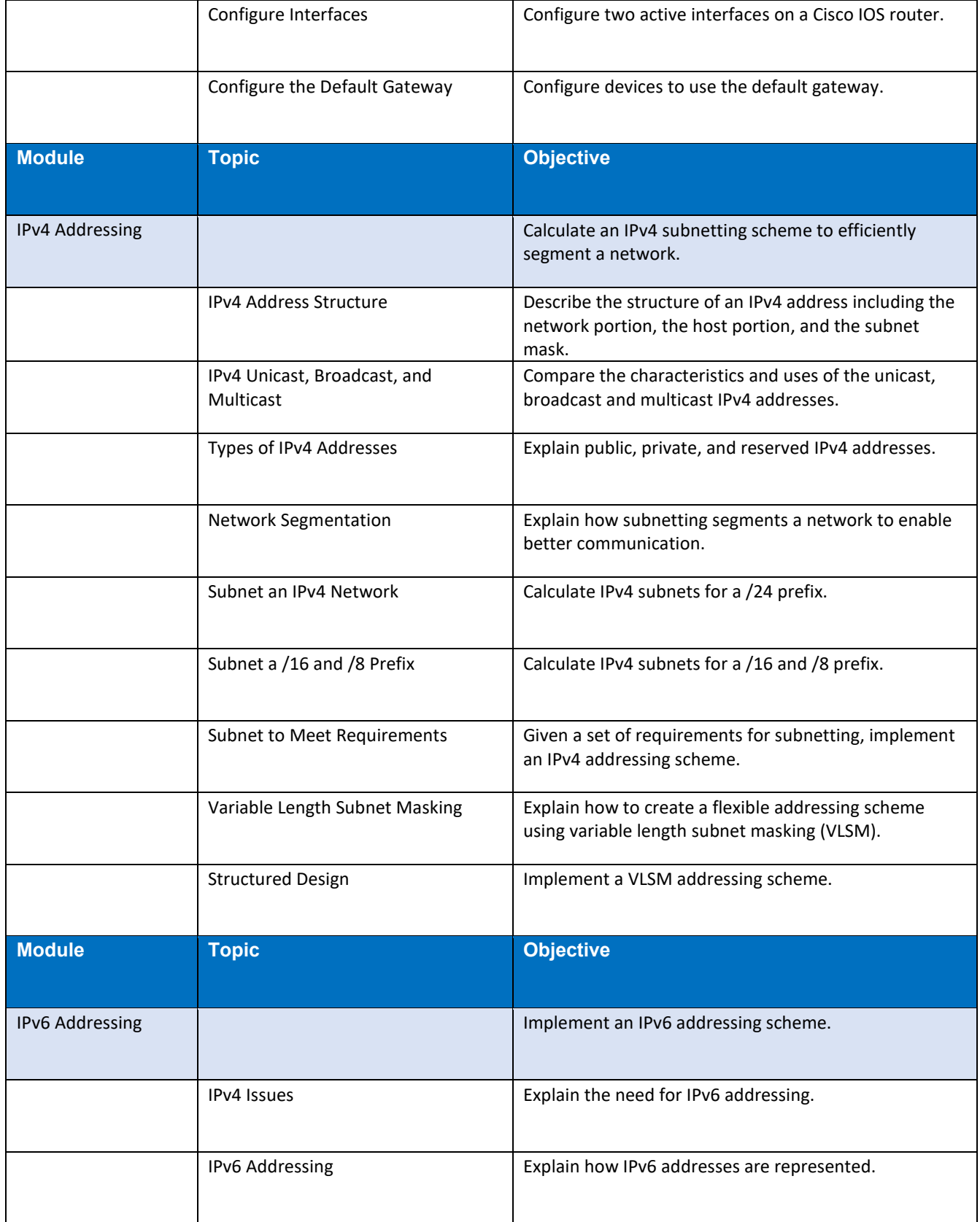

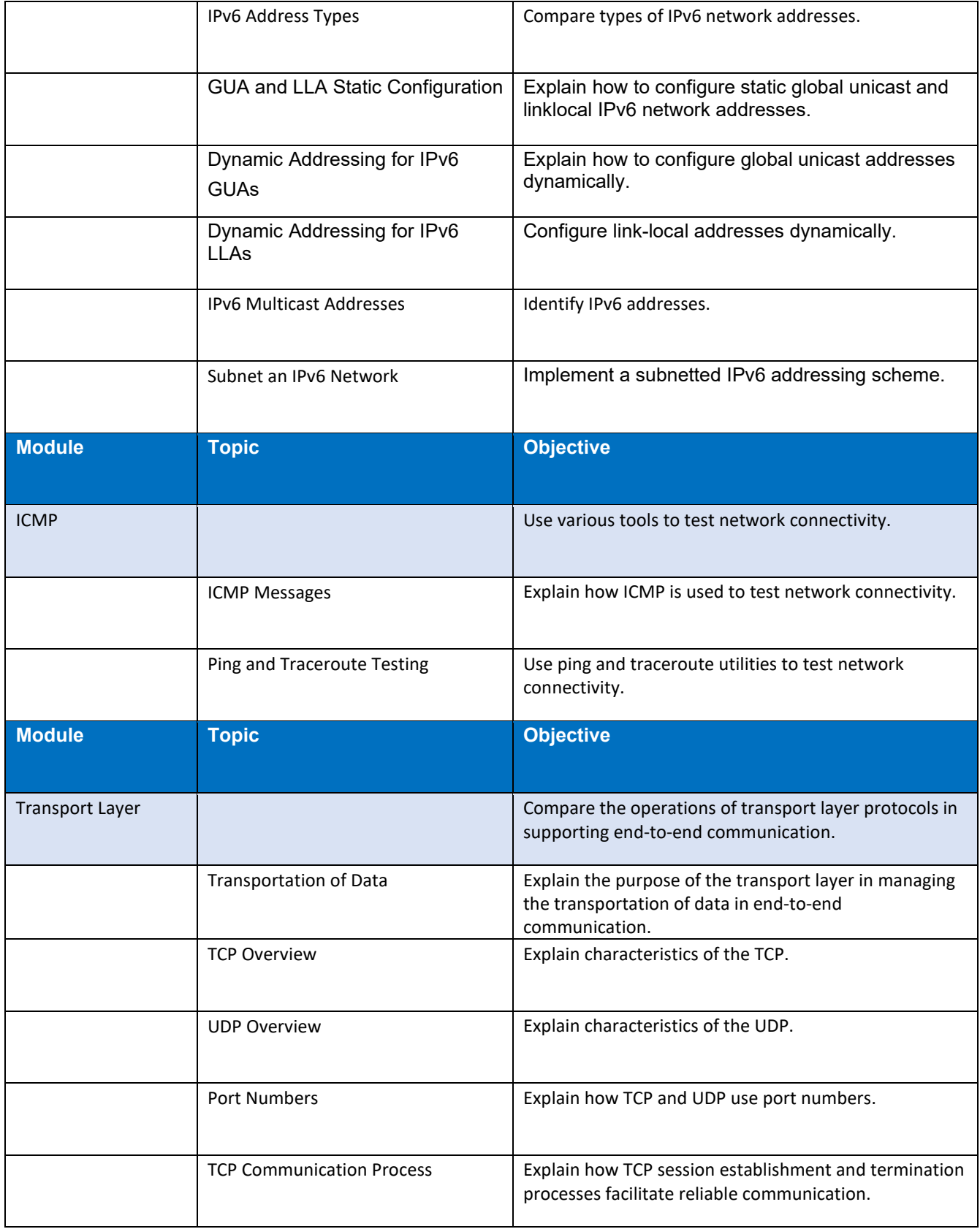

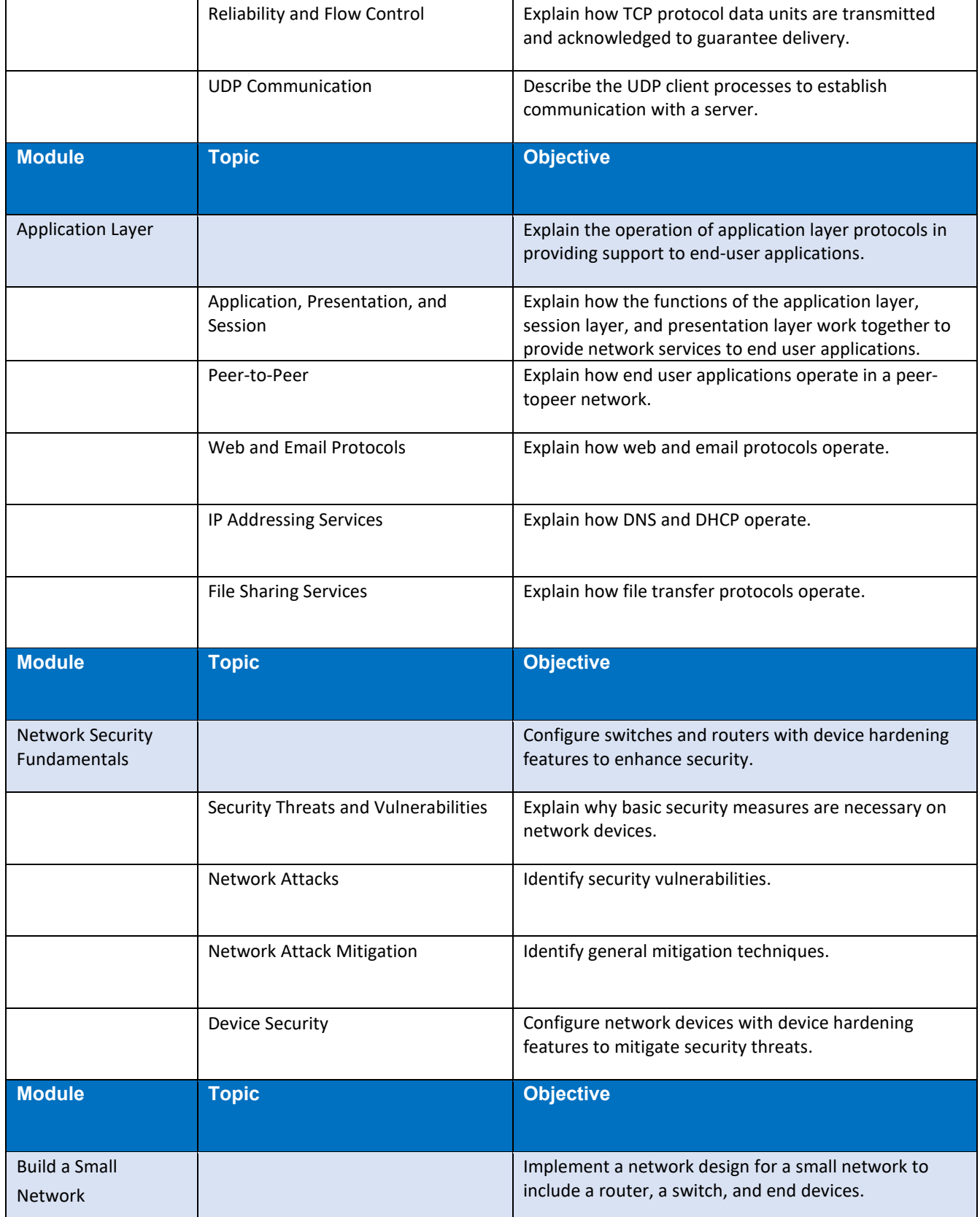

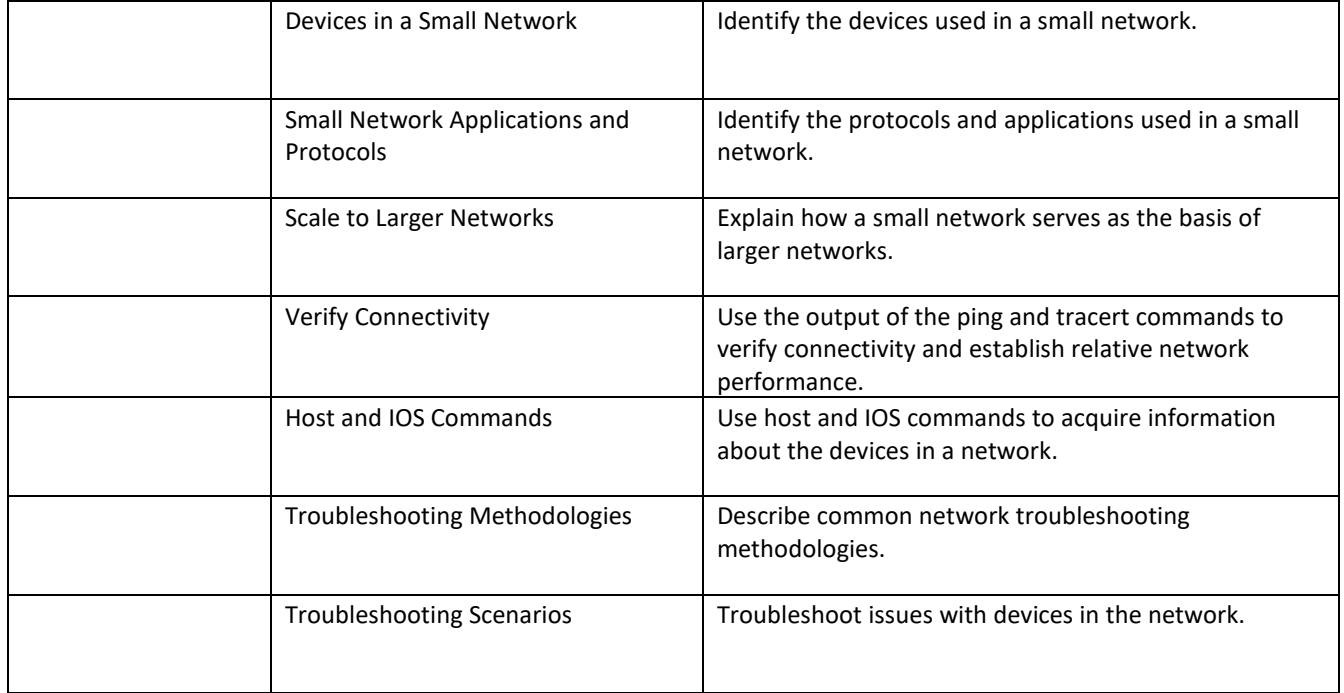

### **Notes to Instructors**

- All instructors are to use a combination of Packet Tracer and hands on labs (via classroom equipment or the Netlab+ online lab server)
- Assignments consist of labs, quizzes, chapter tests, skills based exam, and a final exam
- Skill based exam will be used for SLO assessment. This assignment must be completed by every student.